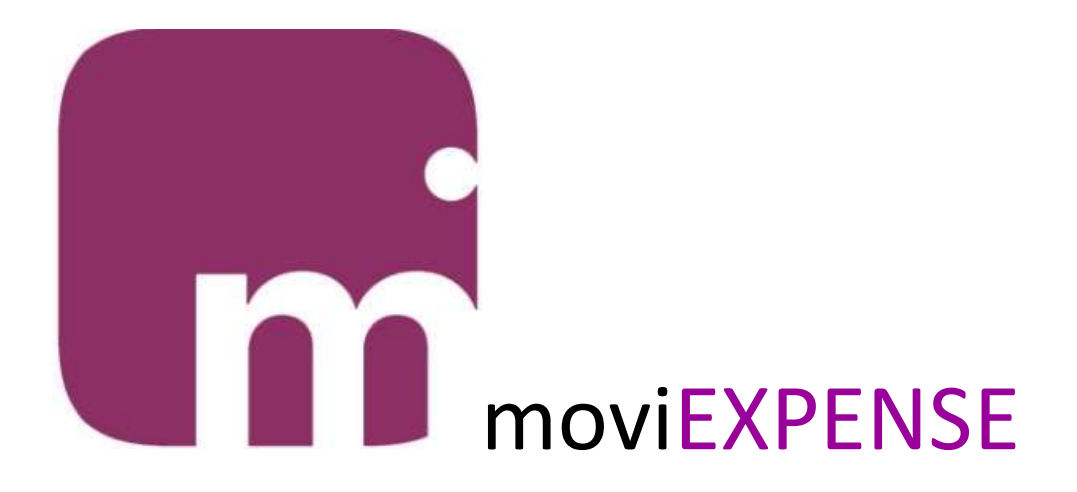

moviEXPENSE semplifica la gestione delle note spese eliminando la carta e i tempi morti

moviEXPENSE è un'applicazione per smartphone grazie alla quale tutte le persone dell'azienda possono registrare velocemente le spese sostenute.

Con un'interfaccia guidata moviEXPENSE permette di inserire:

- Causale di spesa selezionabile da una lista precompilata
- Importo della spesa
- Data della spesa già proposta uguale alla data corrente
- Metodo di pagamento selezionabile da una lista precompilata
- Foto della ricevuta utilizzando la fotocamera

Il flag "Da rimborsare" viene automaticamente attivato usando specifici metodi di pagamento, come CONTANTI.

Fornitore e partita IVA possono essere specificati per agevolare la contabilizzazione delle spese. Spuntando il flag "Fattura" è possibile, comunque in via facoltativa, specificare numero e data fattura. In base alla causale di spesa utilizzata si possono anche attivare alcune richieste accessorie:

- Cliente
- Commessa
- Rapportino

Le spese possono essere periodicamente raggruppate in Note e trasmesse all'azienda. Questa operazione, pur restando opzionale, aiuta a totalizzare le spese di un determinato periodo.

Con il modulo movidat Connector le anagrafiche dei dipendenti presenti nel software gestionale alimentano le anagrafiche utenti di moviEXPENSE, così come le anagrafiche di fornitori, clienti, commesse vengono sincronizzate per offrire una rendicontazione più dettagliata delle spese. Inoltre le causali di spesa sono ricavate dalle causali contabili, e le risorse assegnate ai dipendenti alimentano i metodi di pagamento.

Con le Dashboard fornite a corredo le spese registrate dagli utenti con moviEXPENSE sono immediatamente disponibili per la consultazione da parte del personale amministrativo dell'azienda. Nessun invio di note spese da parte di commerciali o tecnici, nessuno scontrino sbiadito e illeggibile, nessun ritardo nella condivisione dei dati. Appena una spesa è stata registrata, questa è immediatamente consultabile tramite le Dashboard.

La consultazione dei dati tramite filtri, grafici, tabelle, così come la possibilità di esportarli in vari formati, velocizza e semplifica l'oneroso lavoro di contabilizzazione delle note spese.

Area download

nel tuo dispositivo Android usa queste credenziali nel tuo iPhone o iPad utente Demo password demo

Scarica e installa moviORDER per provare la versione DEMO Scarica e installa moviORDER